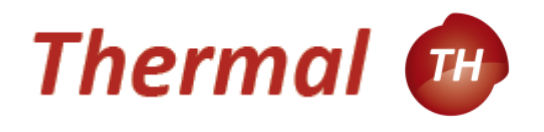

## **Module** *thermal*

Module thermal{ name = *somename* regions = *set\_of\_regions*

Physics { *somemodel* { } }

Contact *somecontact*  $\{type = bc\_model\}$ }

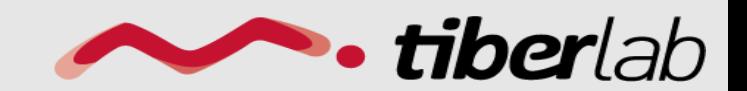

www.tiberlab.com

*…*

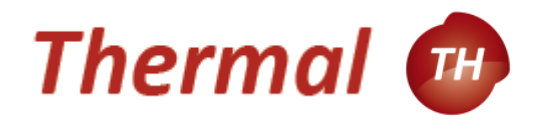

## *Physical models*

Implemented models:

Heat\_source • *constant* • *Joule* Thermal\_conductivity • *constant*

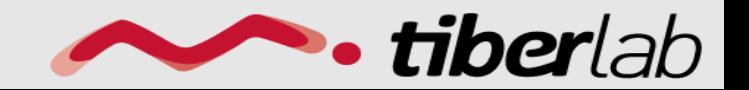

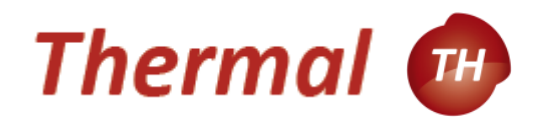

## *Physical models*

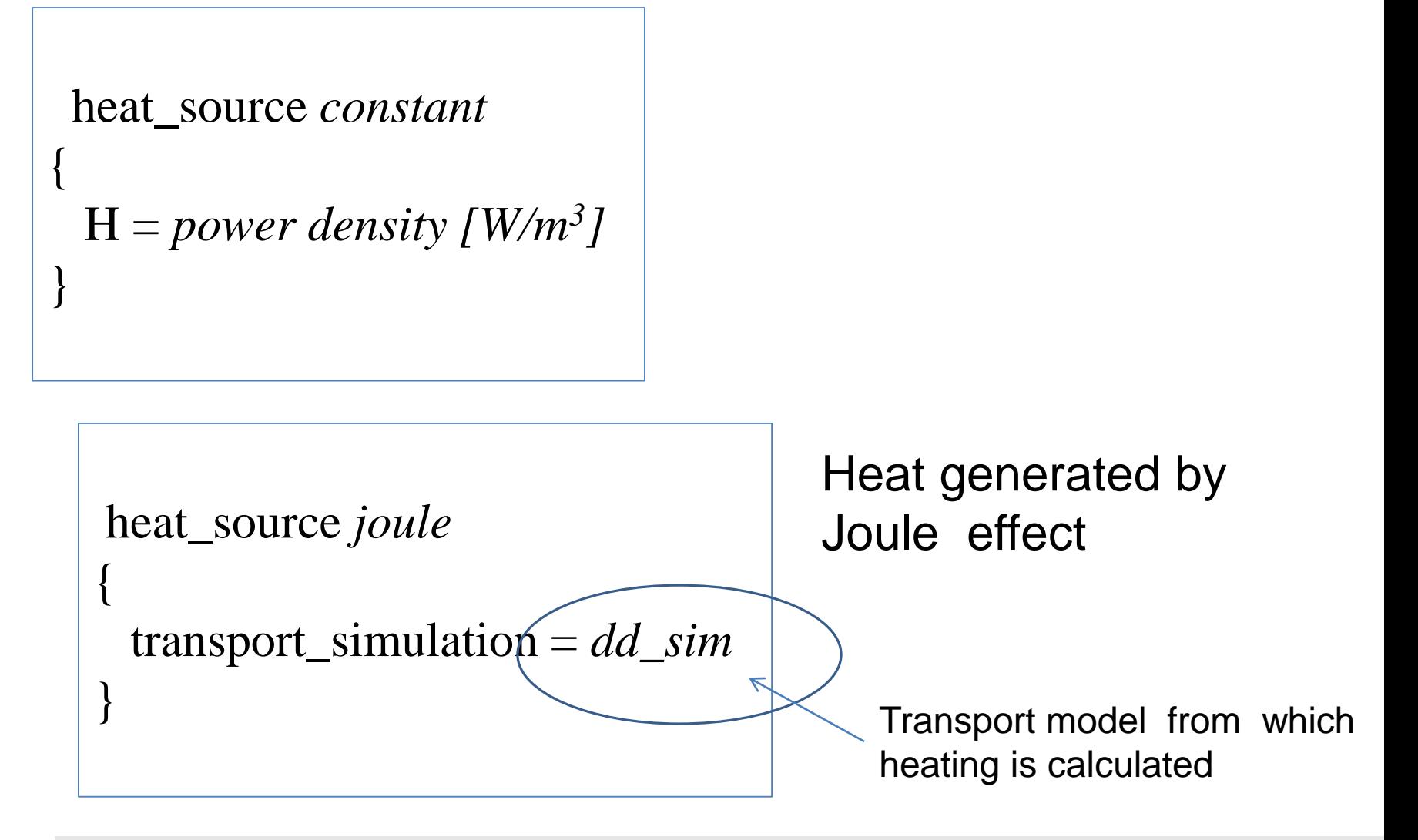

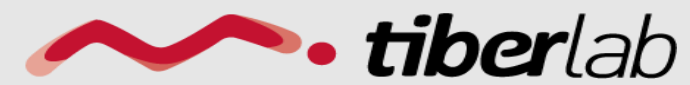

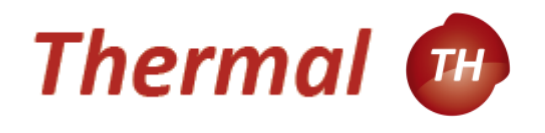

## Implemented models: *conditions*

**≻** Dirichlet  $\triangleright$  Surface resistance  $\triangleright$  thermal flux

Contact *anode*{ type = *heat\_reservoir*  $temperature = T_0/kl^2$ 

imposes a fixed temperature  $T = T_0$ 

*Boundary*

Contact *substrate*{ type = *surface\_resistance* r\_surf  $\geq$ temperature *= 300* }

imposes a surface resistance R, so that the heat flux is constrained to

$$
J_i n_i = \tfrac{(T-T_0)}{R}
$$

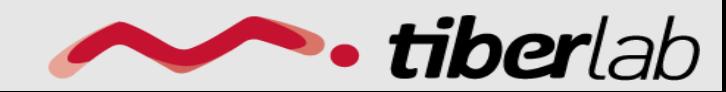

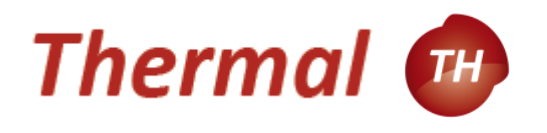

Implemented models: *conditions*

> Dirichlet  $\triangleright$  Surface resistance  $\triangleright$  thermal flux

*Boundary*

Contact *substrate*{  $type \in thermal\_flux$ heat\_flux = *T0 [W/m<sup>2</sup> ]*}

imposes a fixed thermal flux,  $\mathbf{J} \cdot \mathbf{n} = J_0$  here n is the normal to the surface and  $\mathsf{J}_0$  the prescribed thermal flux.

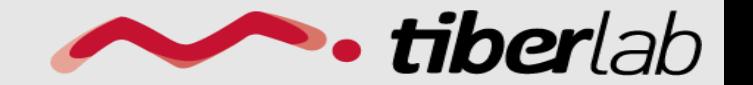